## KM: 8.3pn2

- 3. Infinite Estimates
	- a. If values of single covariate are in same order as event times, then estimator of associated  $\beta$  is  $\pm\infty$

i. Each term of 
$$
\ell'
$$
 for covariate  $j$  is

$$
z_{ij} - \frac{\sum_{k \in \mathcal{R}(i)} z_{kj} \exp(z_k \theta)}{\sum_{k \in \mathcal{R}(i)} \exp(z_k \theta)}
$$

ii. Hence MLE  $\hat{\boldsymbol{\beta}}$  satisfies

$$
z_{ij} - \frac{\sum_{k \in \mathcal{R}(i)} z_{kj} \exp(z_k \hat{\beta}))}{\sum_{k \in \mathcal{R}(i)} \exp(z_k \hat{\beta}))} = 0.
$$

- iii. "same order" condition means  $z_{kj} \geq z_{ij}$  for all  $k \in \mathcal{R}(i)$ .
- iv. Second part is weighted average of  $z_{ki}$
- v. In order to make weighted average  $= z_{ij}$  all weight must be on  $z_{ij}$
- vi. If  $z_{kj} \leq z_{ij}$  for  $k \in \mathcal{R}(i)$  then  $\beta_k = \infty$  works
- b. Algorithm can't converge in standard sense.
- c. Diagnose from convergence behavior.
	- i. Warning message says algorithm hasn't converged.
	- ii. Or Very large parameter estimates.
- d. Also can happen with linear combination of  $\beta$ 
	- i. Harder to see by looking at data [R Code](http://statweb.rutgers.edu/kolassa/960-542/l07.R.html#0.) [SAS Code](http://statweb.rutgers.edu/kolassa/960-542/l07.sas.html#0.)
- 4. Factors that make infinite estimators more likely
	- a. Covariates are dichotomous
		- i. Since a single observation with time and covariate in the opposite direction makes the estimate finite.
	- b. The sample size is small.
	- c. The model has a large number of covariates.

## Lecture 7

v. Most common procedure is to use Jeffreys prior. [R](http://statweb.rutgers.edu/kolassa/960-542/l07.R.html#0.) [Code](http://statweb.rutgers.edu/kolassa/960-542/l07.R.html#0.) [SAS Code](http://statweb.rutgers.edu/kolassa/960-542/l07.sas.html#0.)

KM: 8.7

- E. Model Building
	- 1. Same regression techniques, constraints
		- a. Measure quality:  $AIC$ ,  $p$ -value.
			- i. using *Akaike's Information criterion*: −2ℓ + 2p
			- for  $p$  the number of parameters
			- Lower is better
			- ii. Using test  $p$ -value
				- Typically set significance higher: 0.15?
				- To ensure stability, put level for removal higher than that of inclusion.
		- b. Search through models using stepwise:
			- i. Start with an initial model.
			- ii. Consider models with separate (groups of) parameters added or removed, one at a time.
			- [iii. Try nonlinear terms, interactions, etc](http://statweb.rutgers.edu/kolassa/960-542/l07.sas.html#0.)
			- iv. Dichotomize continuous variables.
			- v. Move to model with numerical criteria improved.
			- vi. Gives a local, rather than guaranteed global, optimum.
		- vii. At each step, one can add or remove variables.
			- Only considering additions: Forward stepwise.
			- Only considering deletions: Backwards stepwise.
	- 2. Interpretation after selection:
		- a. Model parameters measure effect of explanatory variable in light of all other variables in model.
- d. At least one covariate has a large effect.
- 5. Bayesian Inference and Regularization
	- a. Recall: Regression model has unknown baseline hazard, unknown parameters
	- b. Baysian Paradigm:
		- i. Treat unknown quantities as random
		- ii. Put prior distribution on these
		- iii. Calculate distribution conditional on data: posterior
	- c. Partial likelihood approach: remove baseline hazard via profiling.
		- i. We continue this here.
		- ii. Alternatively, can put a prior on function space.
	- iii. Let  $\varpi(\beta)$  be prior density on parameter space.
- 6. The posterior as a regularization method.
	- a. Posterior is  $\propto L(\beta)\varpi(\beta)$ 
		- i. Parameter estimate maximizes posterior.
		- ii. If  $\lim_{\|\beta\| \to \infty} \overline{\omega}(\beta) = 0$ , then the posterior does not have the monotonicity problem that we saw could arise in frequentist approach.
	- b. On log scale, log (partial) posterior is  $\ell(\beta) \varsigma(\beta) + C$ for  $\varsigma(\boldsymbol{\beta}) = -\log(\varpi(\boldsymbol{\beta}))$ 
		- i. Equivalent to frequentist technique of regularization
		- ii.  $\varsigma(\boldsymbol{\beta}) = \lambda \sum_j |\beta_j|^2$  if  $\boldsymbol{\beta}$  independent  $N(0, 1/\lambda)$
		- iii.  $\ _\mathsf{S}(\bm{\beta})=\lambda\sum_j|\beta_j|$  if  $\bm{\beta}$  independent Laplace with scale  $1/\sqrt{\overline{\lambda}}$
		- iv. We investigated both of these regularizations for multiple regession

• 
$$
\ell(\boldsymbol{\beta}) \propto \sum_j (Y_j - \boldsymbol{\beta} \boldsymbol{z}_j)^2
$$

67 Lecture 7 68

- b. Hence interpretation of parameter changes as other variables move in and out of the model.
- c. Inference after selection has multiple-comparisons issue.
	- i. Effect of variables in a best-fitting model will be exaggerated relative to a model selected a priori.
	- ii. One must adjust for this exaggerated effect.
	- iii. Solutions:
		- test and training set.
		- build model without explanatory variable for primary hypothesis.
- d. Model selection is impacted by coordinate system for variables.
	- i. Ex., a model containing baseline value and a change from baseline will be treated differently from a model containing baseline and later value.
- e. Same warnings and rules for including variables
	- i. No interactions without main effects
	- ii. Watch for multiple comparisons [R Code](http://statweb.rutgers.edu/kolassa/960-542/l07.R.html#0.) [SAS](http://statweb.rutgers.edu/kolassa/960-542/l07.sas.html#0.) Code
		- KM: 8.8
- F. Baseline survival estimation.
	- 1. Introduction
		- a. Before was treated as nuisance parameter
		- b. Now might be of interest
			- i. Corresponds to person with  $z = 0$
			- ii. With suitable redefining, can refer to any fixed  $z$
		- c. We will consider only no-ties case
	- 2. Estimate via Cumulative Hazard
		- a. Order event times

b. Estimator of baseline hazard at event time  $k$  is  $D_k$ 

$$
\frac{\overline{\sum_{j\in\mathcal{R}(k)}\exp(z_j\beta)}}{\sum_{k|t_k\leq t}\frac{D_k}{\sum_{j\in\mathcal{R}(k)}\exp(z_j\beta)}}.
$$

$$
\hat{S}(t_i) = \exp\left(-\sum_{k=1}^i \frac{d_k}{\sum_{j \in \mathcal{R}(i)} \exp(z_j \beta)}\right)
$$

- i. With no covariates this corresponds to exponentiated Nelson–Aalen estimator
- e. Can estimate  $S$  at arbitrary  $\boldsymbol{z}$  by  $\hat{S}(t)^{\exp(z\beta)}$
- f. If  $\beta$  known, can calculate SE just as for Kaplan–Meier

 $\setminus$ 

- g. Must be increased for having to estimate  $\beta$
- 3. Alternate estimator:
	- a. First estimate survival function
		- $\hat{S}(t_i) = \prod_{k=1}^i \left(1 \frac{d_k}{\sum_{i \in \mathcal{R}(i)} d_i}\right)$
		- $j \in \mathcal{R}(i)$  exp $(z_j \beta)$ i. Made by substituting  $\exp(-x) \approx 1 - x$
		- ii. Weighted Kaplan–Meier curve
		- iii. Adjusted for ties if necessary
	- b. Then estimate cumulative hazard function

$$
\hat{H}(t_i) = \sum_{k=1}^{i} \log \left( 1 - \frac{d_k}{\sum_{j \in \mathcal{R}(i)} \exp(\boldsymbol{z}_j \boldsymbol{\beta})} \right).
$$

c. Both estimators have expressions for standard error [SAS Code](http://statweb.rutgers.edu/kolassa/960-542/l07.sas.html#0.) [R Code](http://statweb.rutgers.edu/kolassa/960-542/l07.R.html#0.)

KM: 9.4

G. Late Entry

1. Subject not observed at beginning of study

Lecture 8

- b. Each risk set under initial struture containing subject now has either first copy or second copy. i. Hence partial likelihood unchanged.
- c. Can be repeated to give as many records for a subject
	- as desired. [R Code](http://statweb.rutgers.edu/kolassa/960-542/l07.R.html#0.) 07
- a. As with Kaplan–Meier, get data set representing survival conditional on having entered
- b. As before, adjust risk set to only contain those who have already entered
- c. Requires entry time to be independent of life time.
- d. treatment is different from adding entry time as covariate
	- i. See Fig. 11.

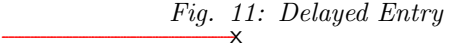

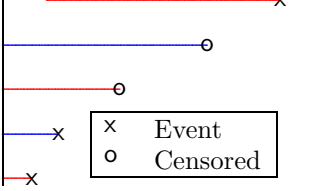

ii. Partial likelihood : 
$$
L(\beta) = \frac{\exp(\beta)}{\exp(\beta) + \exp(0) + \exp(\beta) + \exp(0)}
$$

$$
\times \frac{\exp(0)}{\exp(0) + \exp(\beta) + \exp(0) + \exp(\beta)} \times \frac{\exp(\beta)}{\exp(\beta)}
$$

[SAS Code](http://statweb.rutgers.edu/kolassa/960-542/l07.sas.html#0.) [R Code](http://statweb.rutgers.edu/kolassa/960-542/l07.R.html#0.)

- 2. Subject removed and returned leaves partial likelihood unchanged
	- a. Subject now has two lines
		- i. First entry censored
		- ii. Second entry late.

71 Lecture 8 72

This page intentionally left blank.